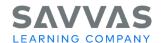

# enVision Mathematics Pick a Project

#### Introduction

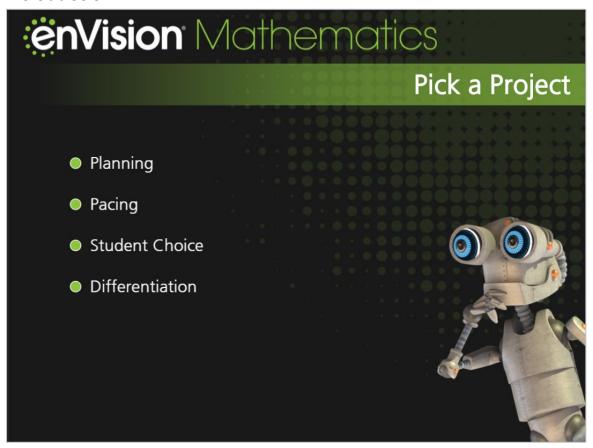

Hi, **enVision** teachers! Let's take a look at Pick a Project today. These engaging projects make math inviting and interesting for all students.

We'll look at ways to plan and pace projects during each topic. You'll find that providing student choice and time to work on projects can even help you with differentiated instruction.

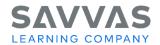

## **Quick Tip**

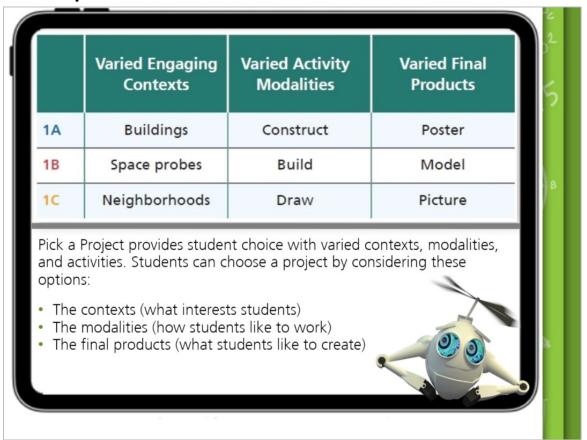

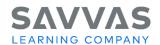

#### Planning and Pacing

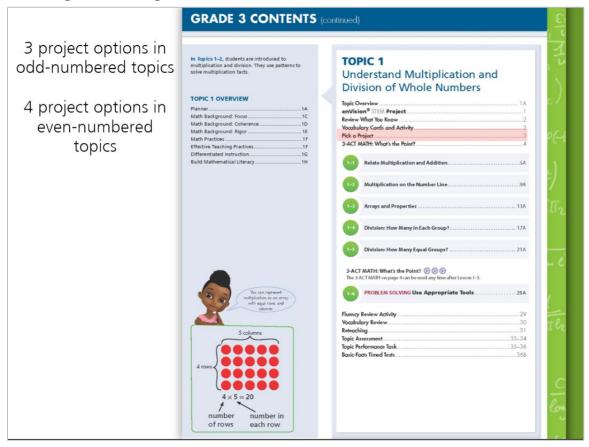

Students will work on a Pick a Project during each topic. At the start of a new topic, give students time to choose the project that interests them the most.

Your Teacher's Edition has an overview of the projects as well as tips on helping students choose a project. Review the During the Topic section for more information about pacing, grouping, content, project sharing, extensions, and look fors.

Check out the details of each project so you can prepare materials and consider extensions for each project.

You can have students work on projects anytime during the topic that works for you, but review the Topic Planner to see which lessons have time specifically scheduled for projects. Step 3 of each lesson offers a rotation of center activities. The rotation often includes time for students to work on their projects while you pull small groups for differentiated instruction.

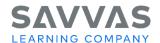

## **Quick Tip**

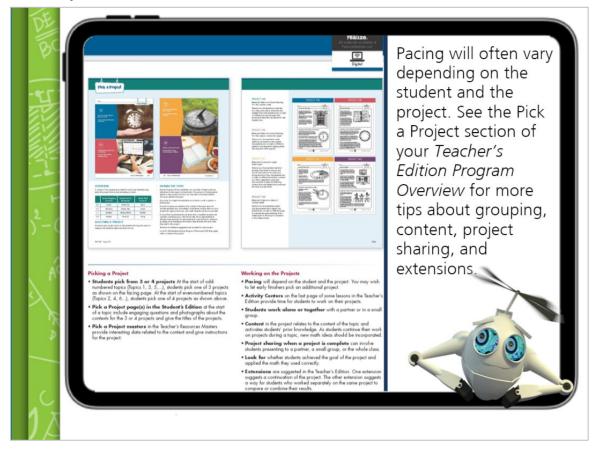

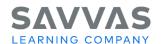

#### **Materials**

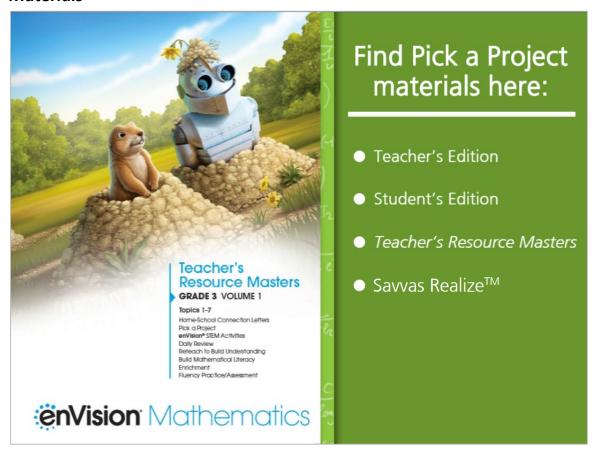

In addition to the planning and pacing information in your Teacher's Edition, there is a Pick a Project page in the Student's Edition. This page has engaging questions and photographs about the projects to help students make a choice.

You can also find Pick a Project masters in *the Teacher's Resource Masters* book and on Savvas Realize™. These masters provide interesting data and give students instructions for completing the projects.

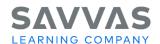

## **Differentiation**

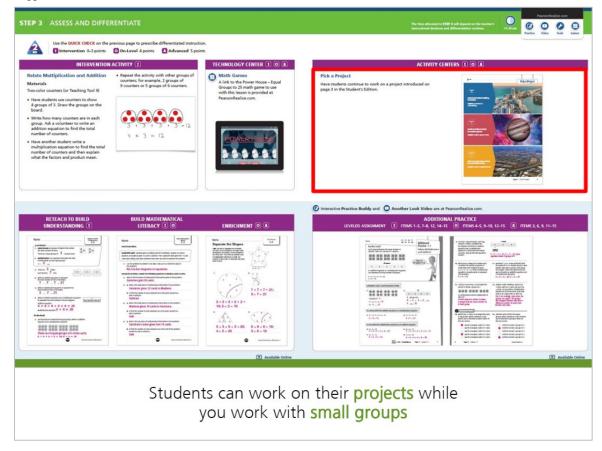

As teachers, we know that every student is a unique learner. The Pick a Project design invites all students to be active participants as they work at their individual levels on a project that incorporates their interests and strengths.

During Step 3, Assess & Differentiate, students can work on their projects while you work with small differentiated groups using a variety of other enVision resources.

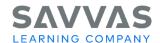

## **Quick Tip**

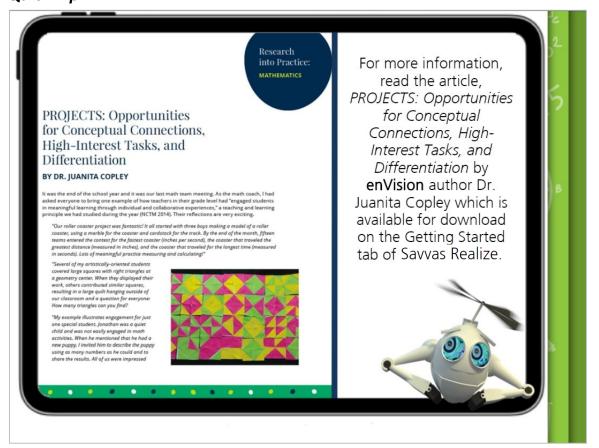

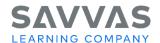

### Closing

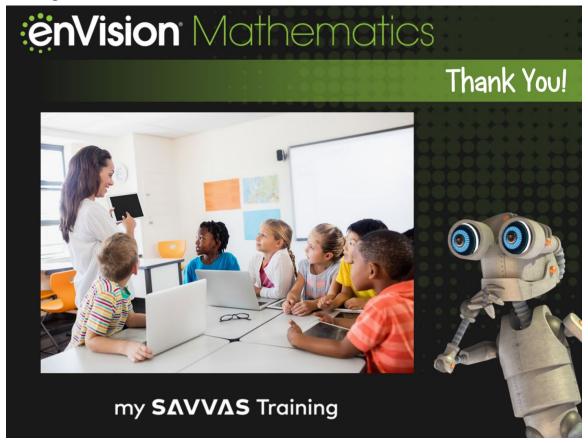

Thanks for learning more about Pick a Project; a fun and engaging way to reach all students and get them excited about math!

Continue your learning journey here on My Savvas Training to learn more about **enVision** Mathematics and Savvas Realize.